### $<<$

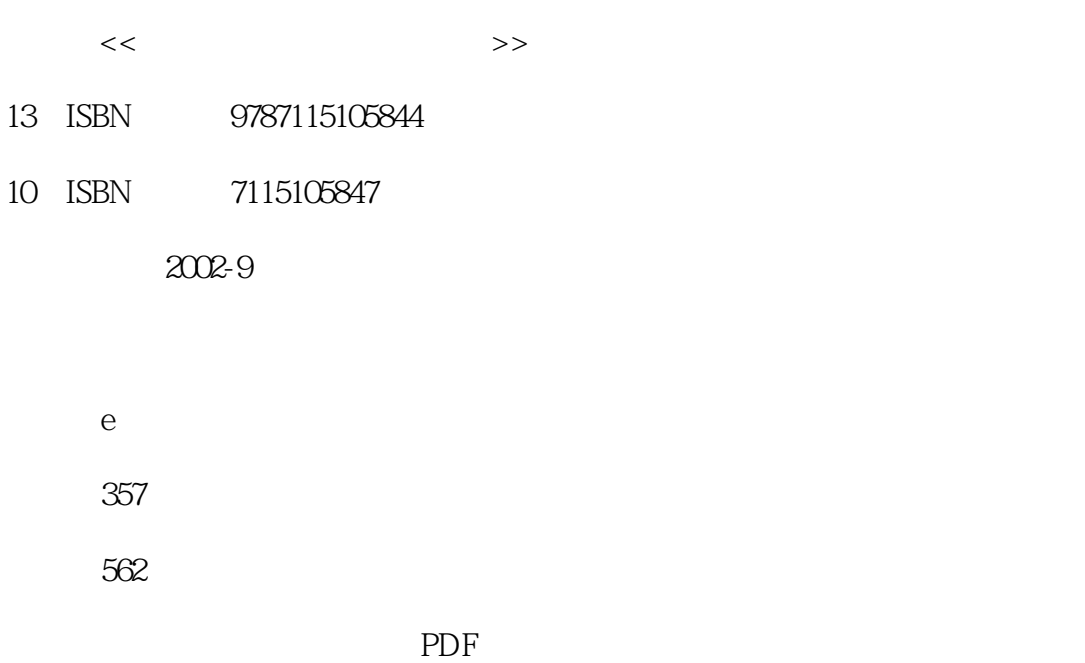

http://www.tushu007.com

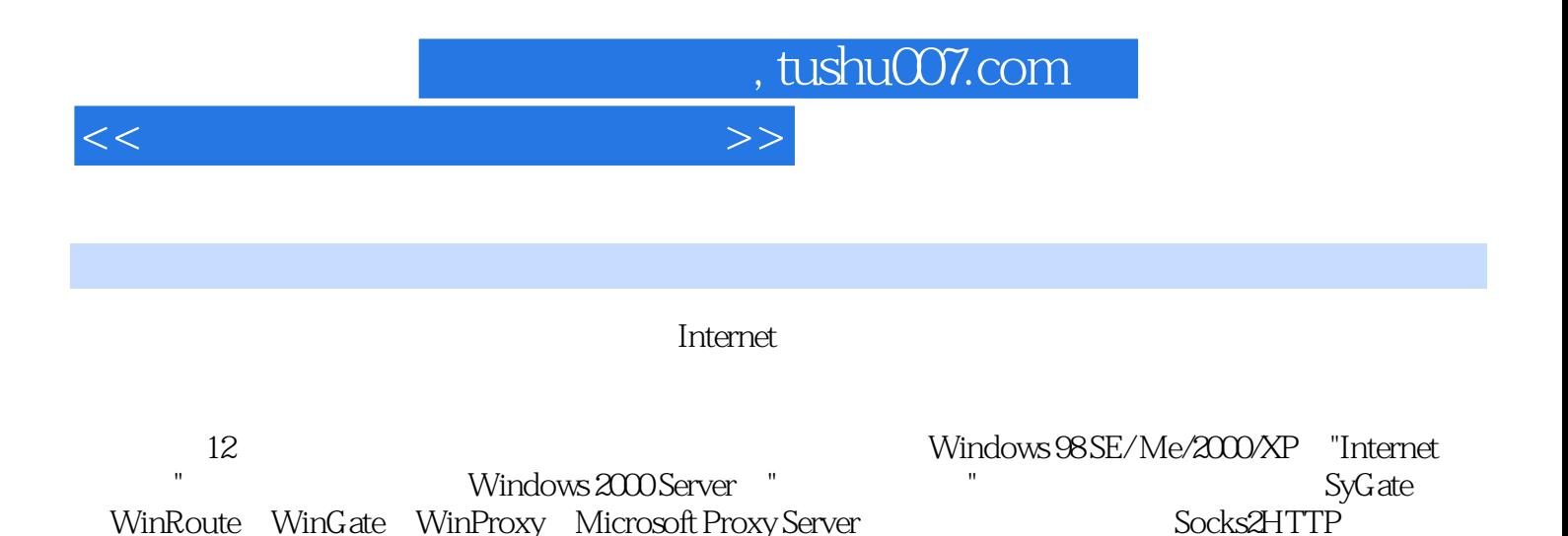

WinRoute WinGate WinProxy Microsoft Proxy Server

SocksOnline SocksCap e-Border Driver

*Page 2*

 $\gt$ 

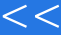

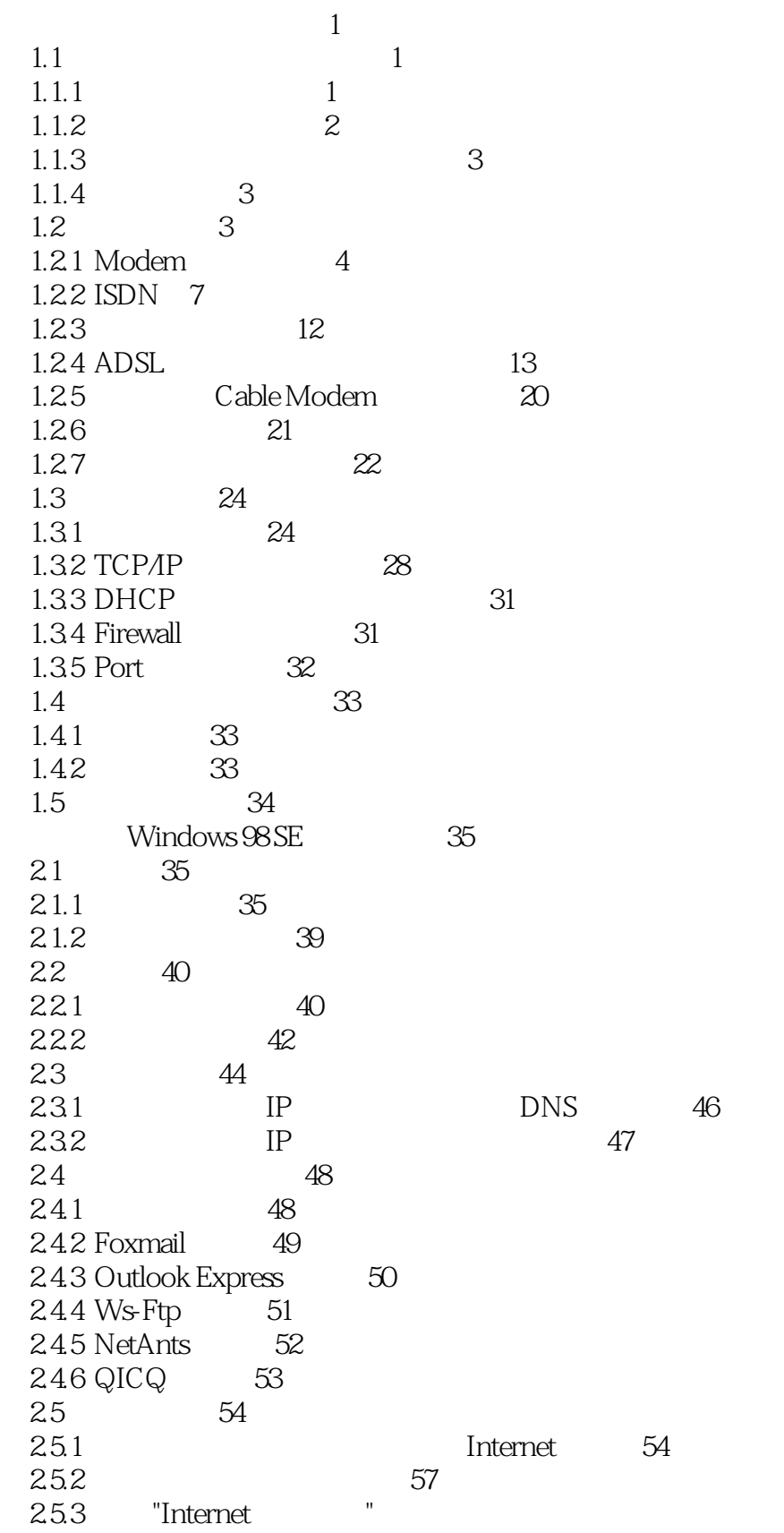

59

 $>>$ 

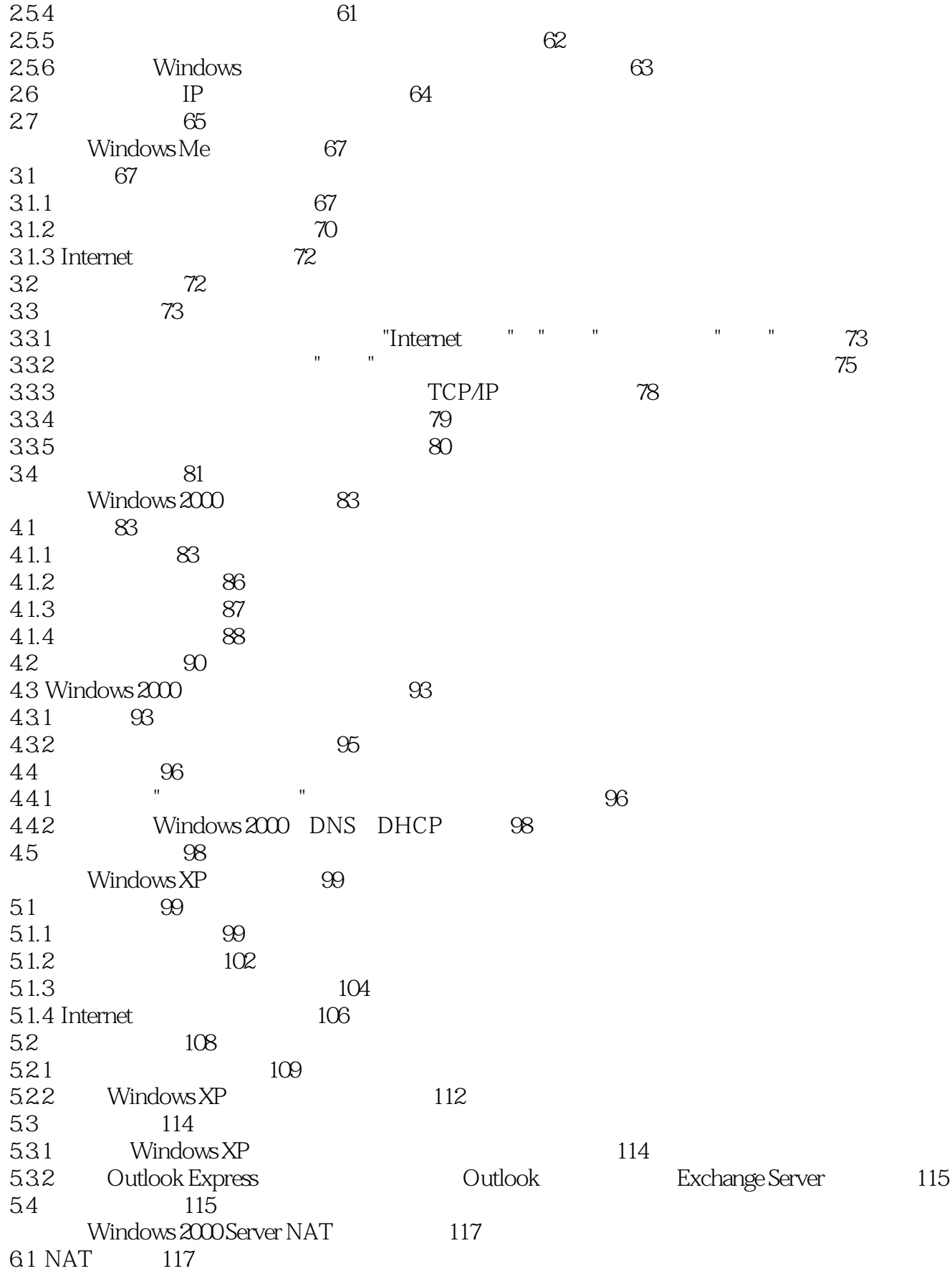

 $\,$ 

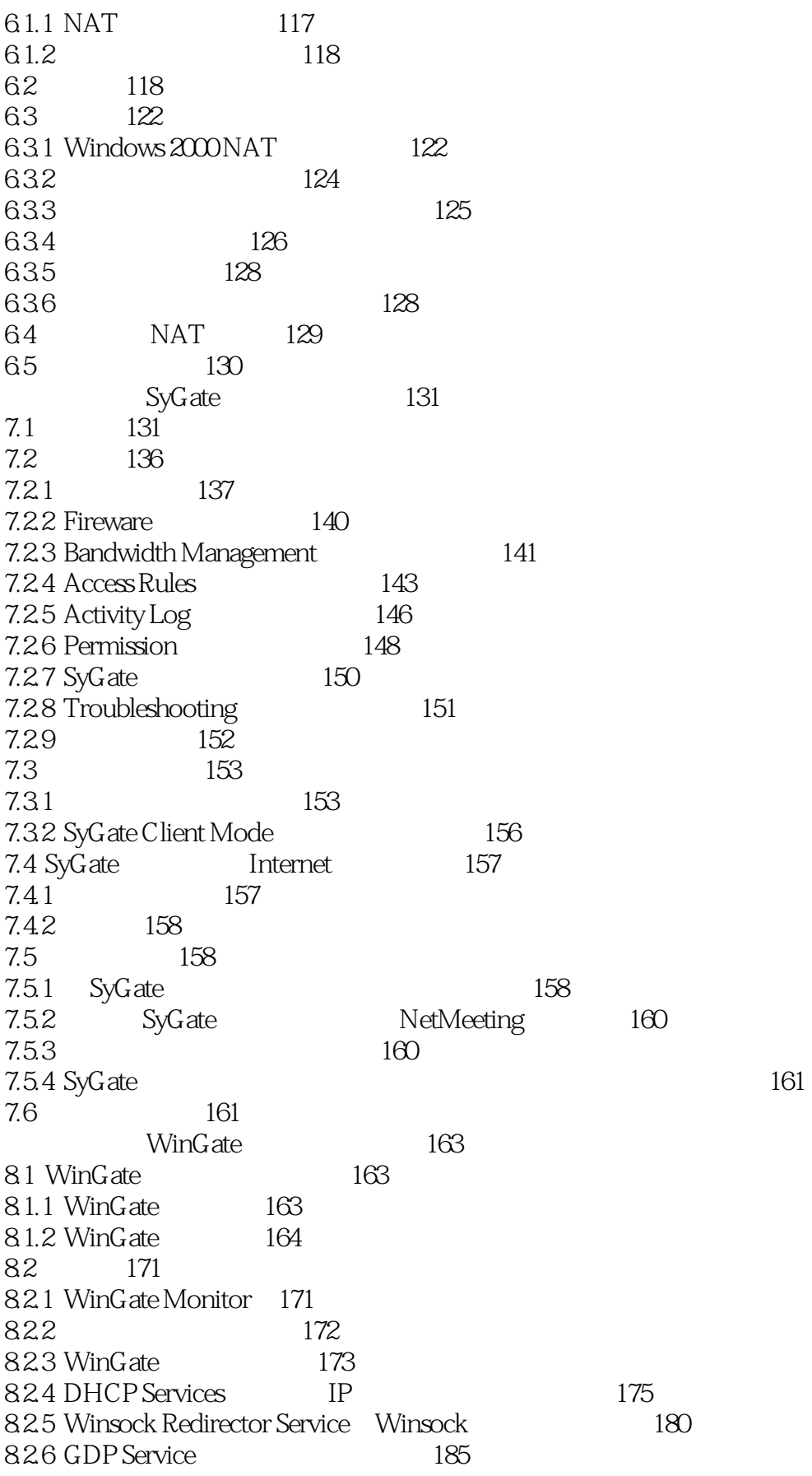

### $>>$

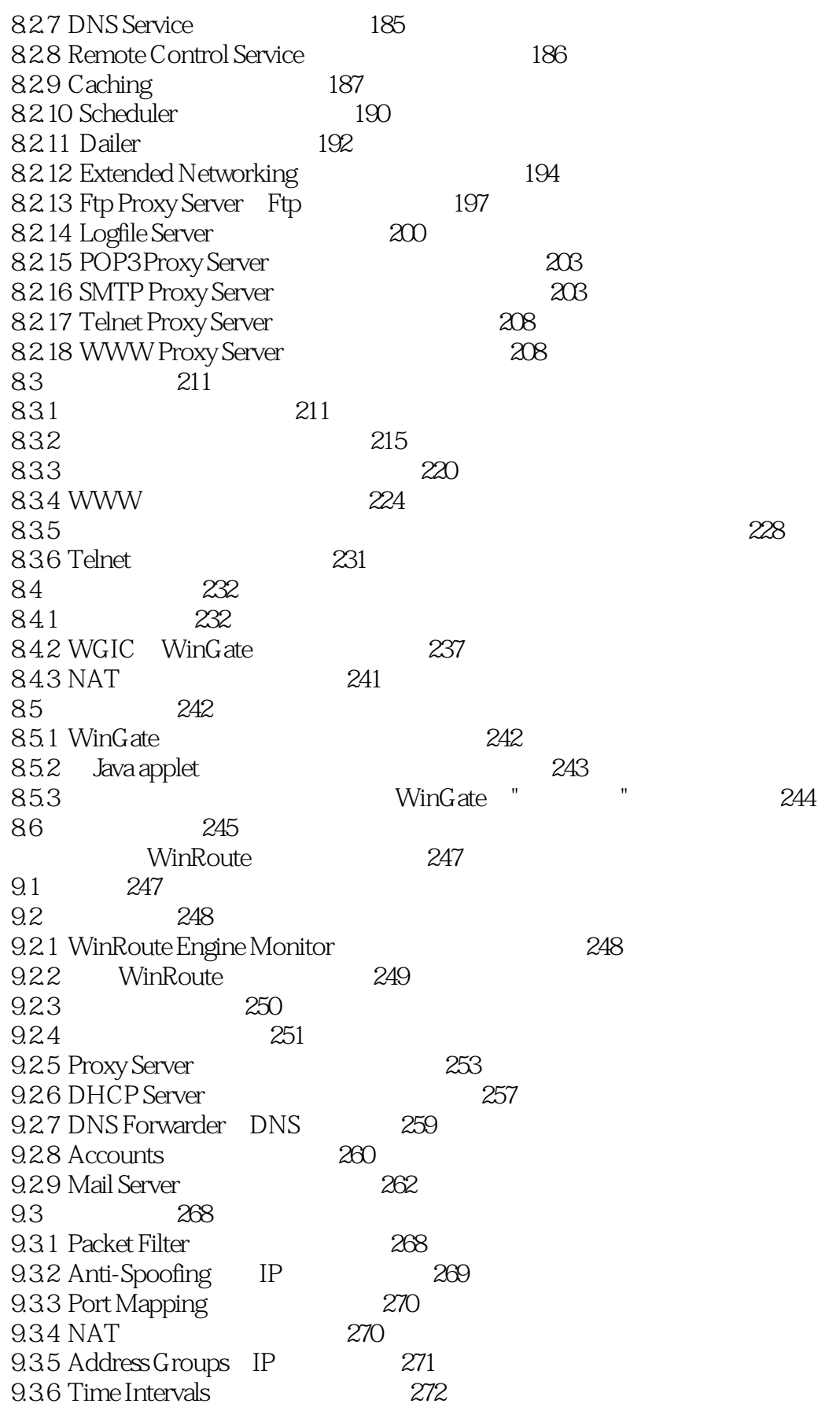

 $>>$ 

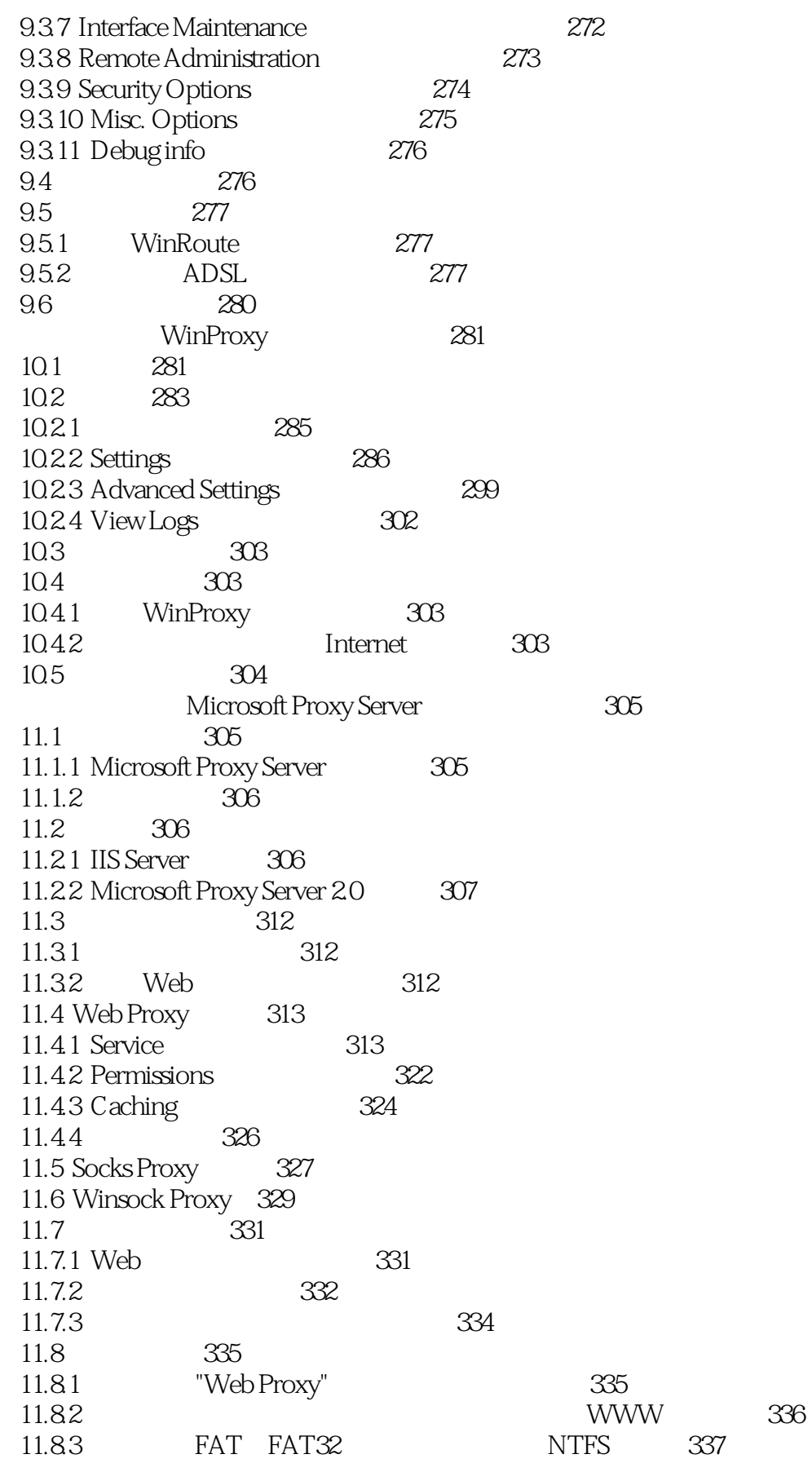

#### $<<$

125

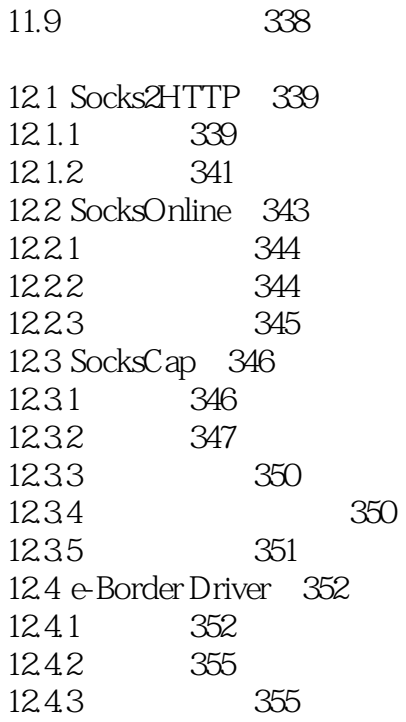

357

339

 $>>$ 

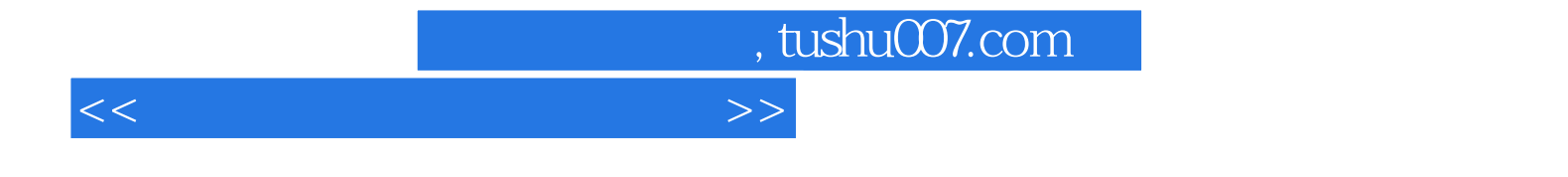

本站所提供下载的PDF图书仅提供预览和简介,请支持正版图书。

更多资源请访问:http://www.tushu007.com